## **Faculty Quick Start Guide for SP Automated Proctoring**

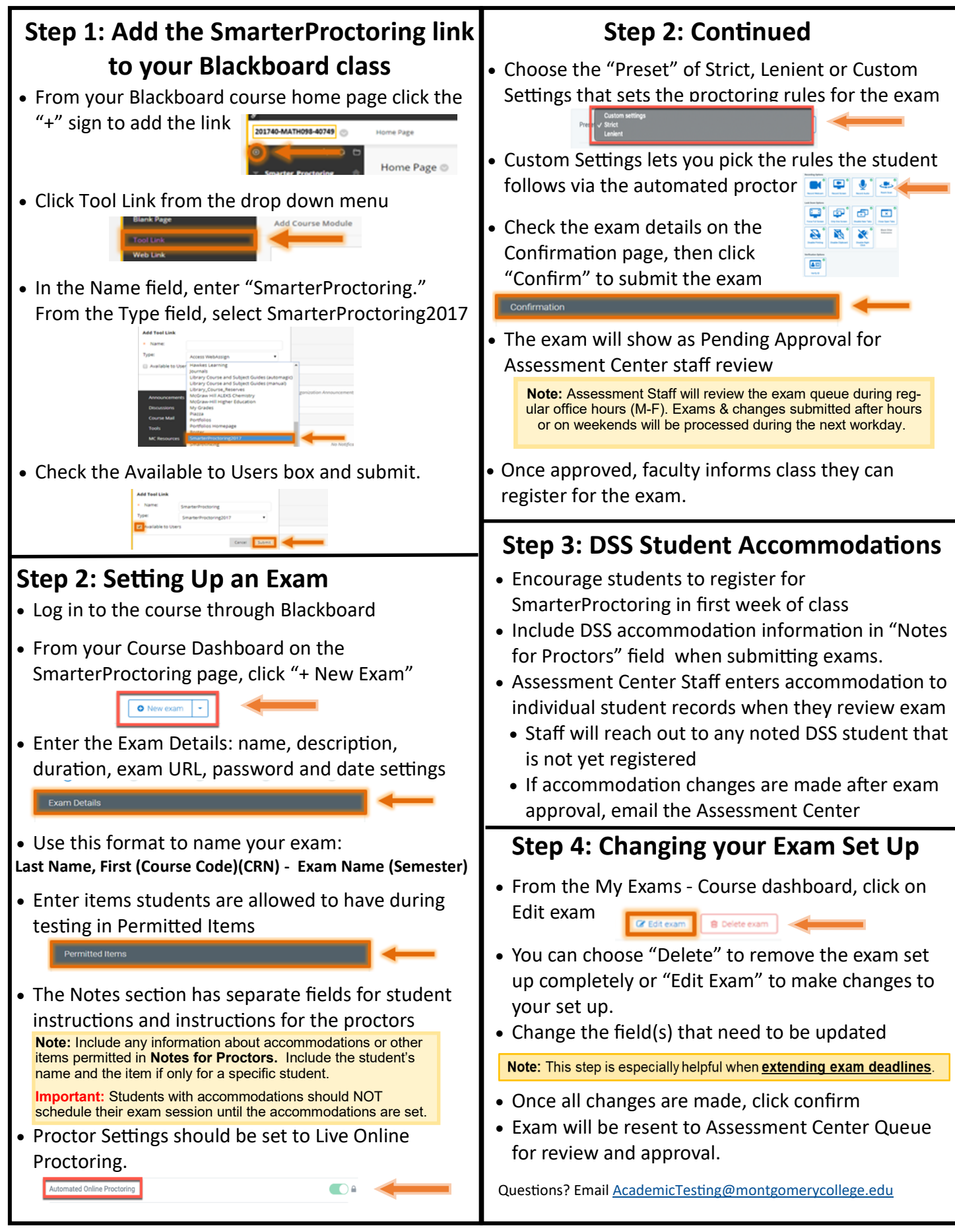